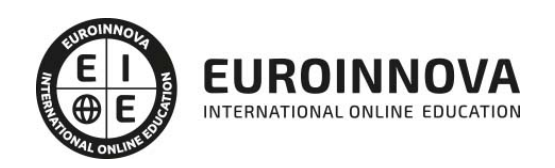

ADGD0110 Asistencia en la Gestión de los Procedimientos Tributarios (Certificado de Profesionalidad Completo)

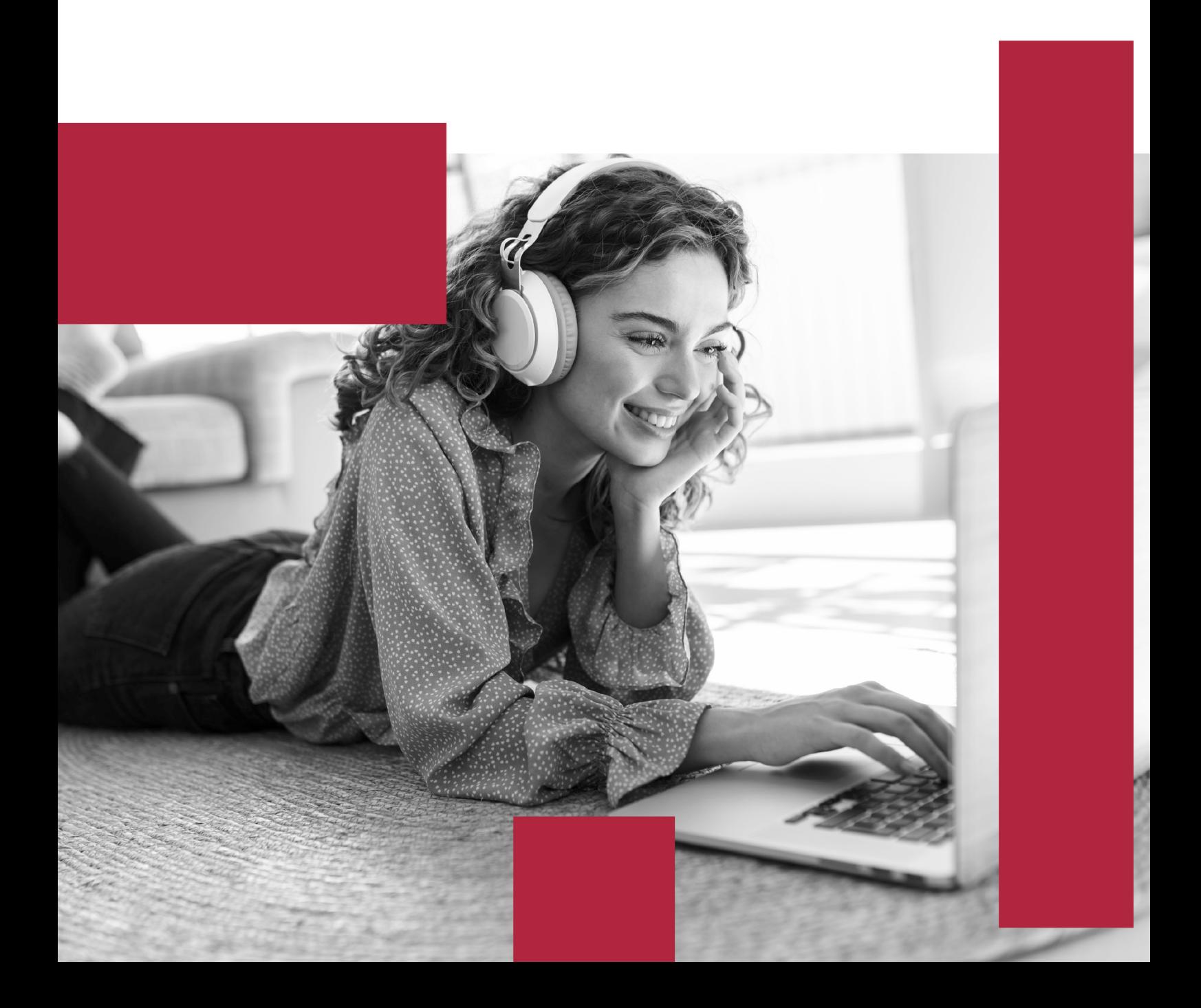

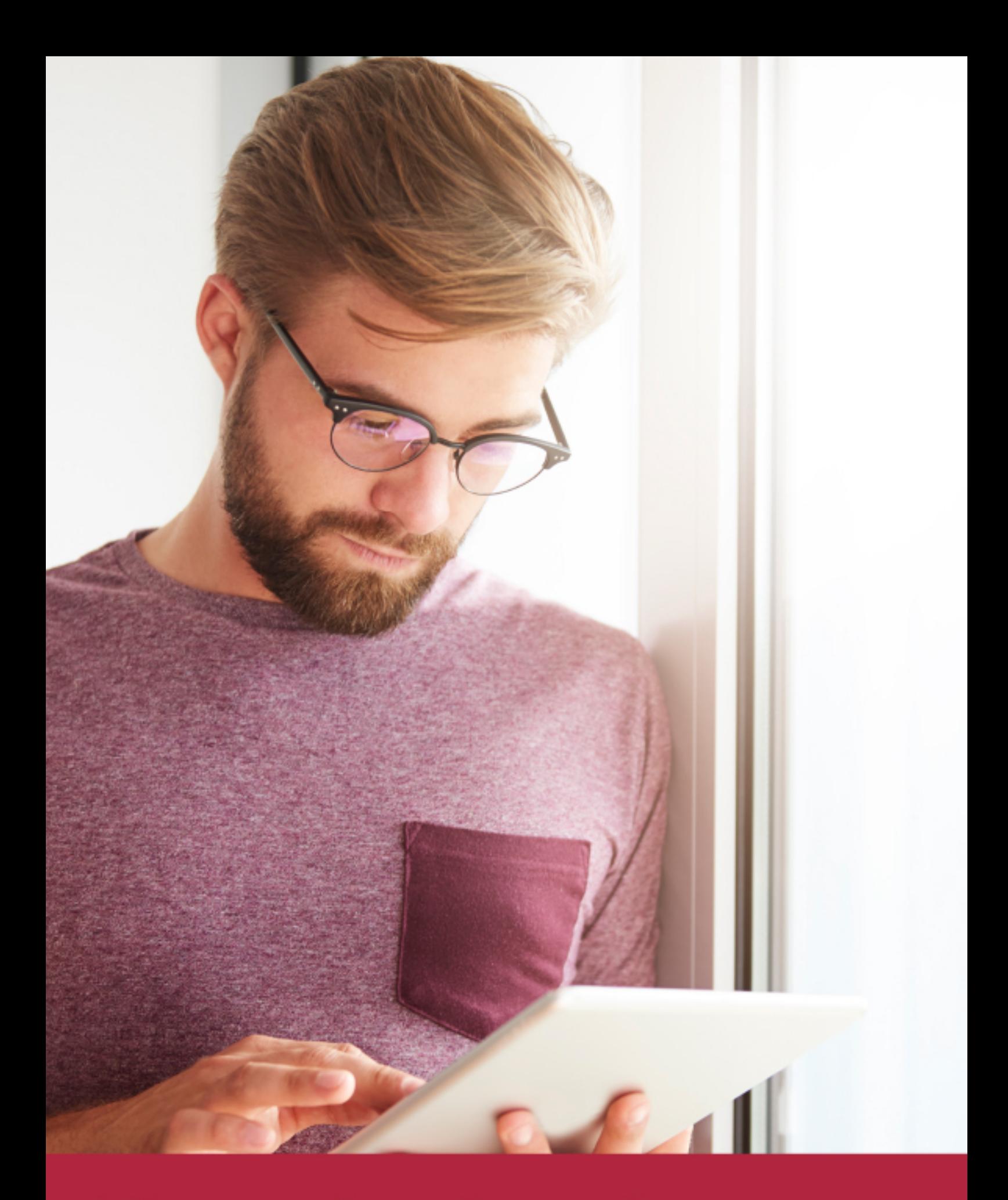

Elige aprender en la escuela líder en formación online

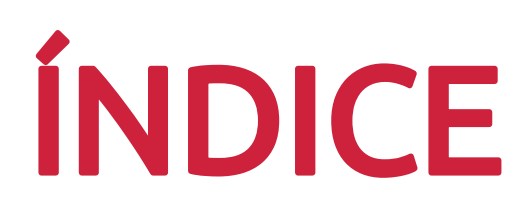

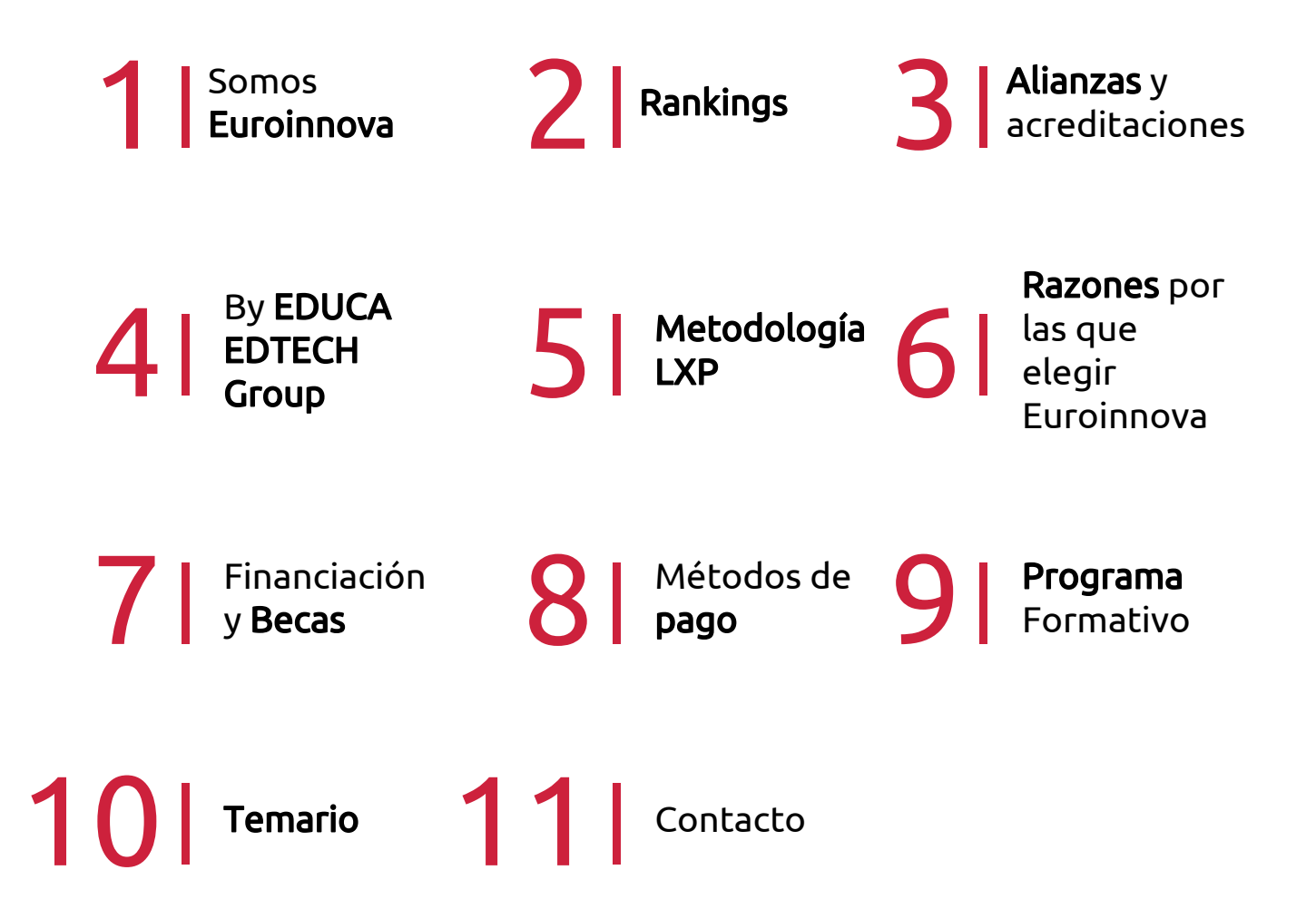

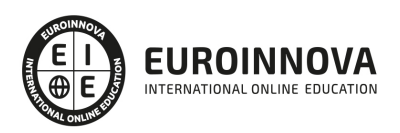

# SOMOS EUROINNOVA

Euroinnova International Online Education inicia su actividad hace más de 20 años. Con la premisa de revolucionar el sector de la educación online, esta escuela de formación crece con el objetivo de dar la oportunidad a sus estudiandes de experimentar un crecimiento personal y profesional con formación eminetemente práctica.

Nuestra visión es ser una institución educativa online reconocida en territorio nacional e internacional por ofrecer una educación competente y acorde con la realidad profesional en busca del reciclaje profesional. Abogamos por el aprendizaje significativo para la vida real como pilar de nuestra metodología, estrategia que pretende que los nuevos conocimientos se incorporen de forma sustantiva en la estructura cognitiva de los estudiantes.

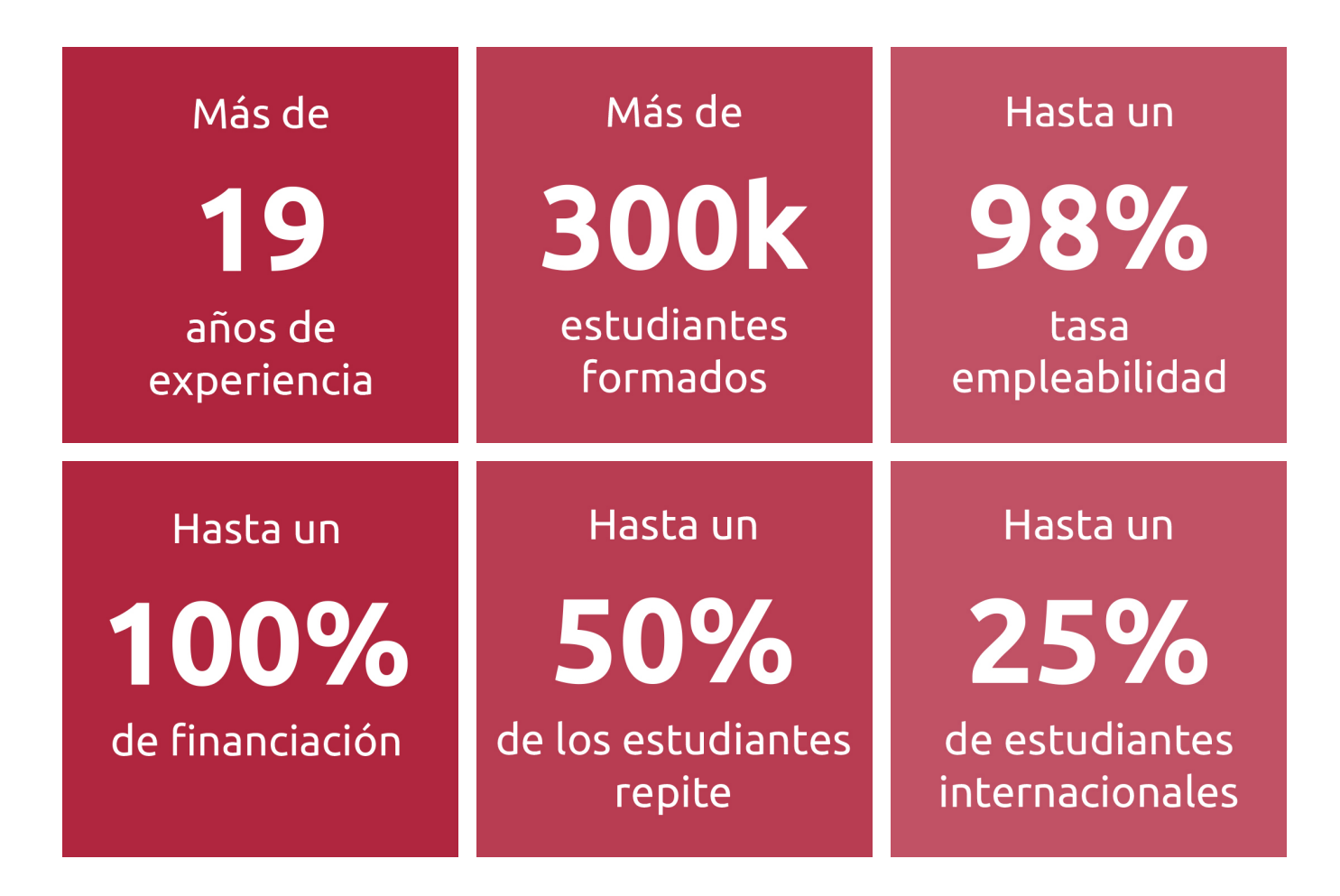

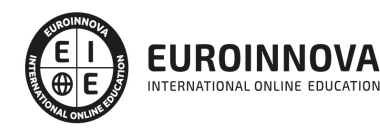

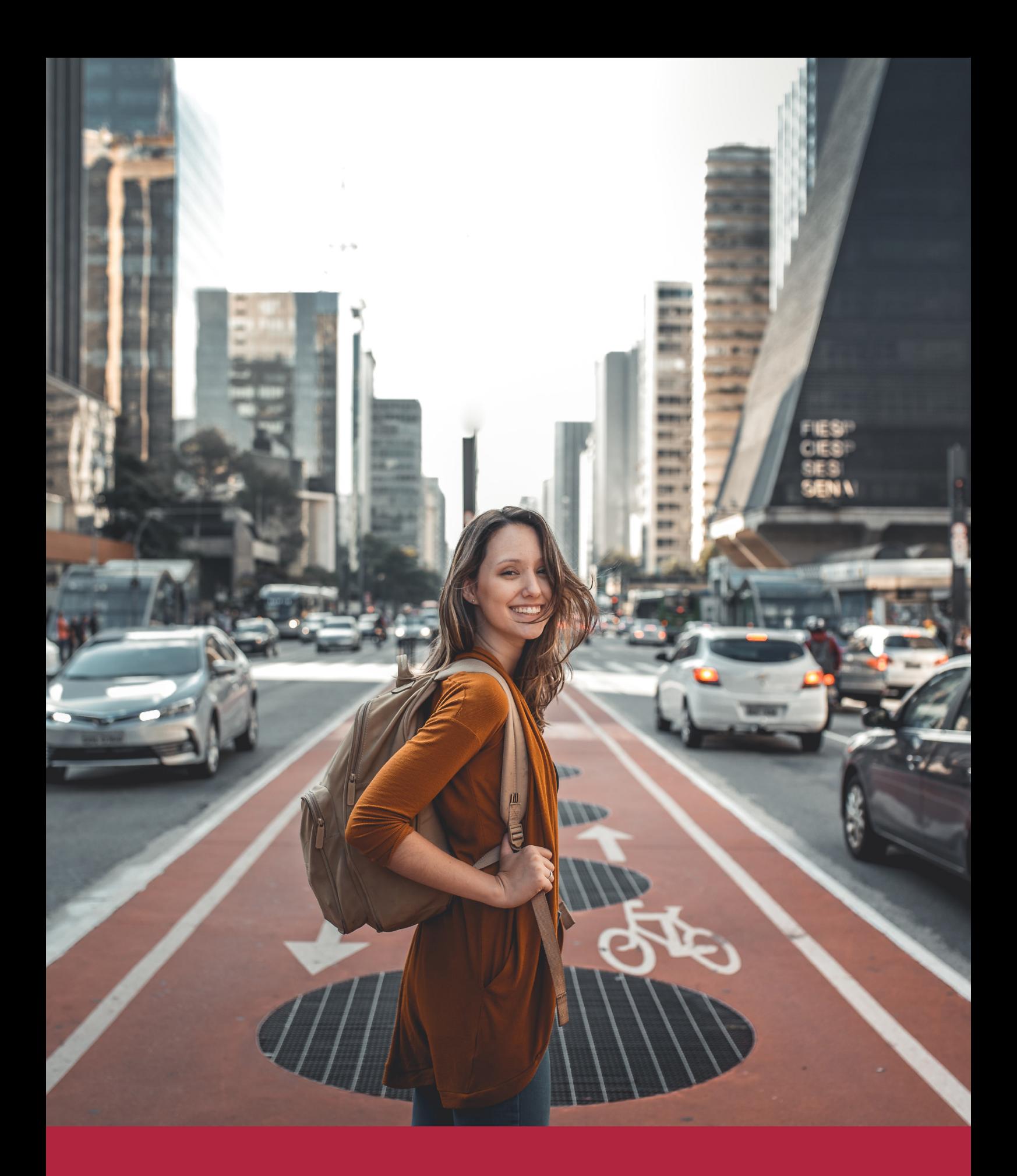

Desde donde quieras y como quieras, Elige Euroinnova

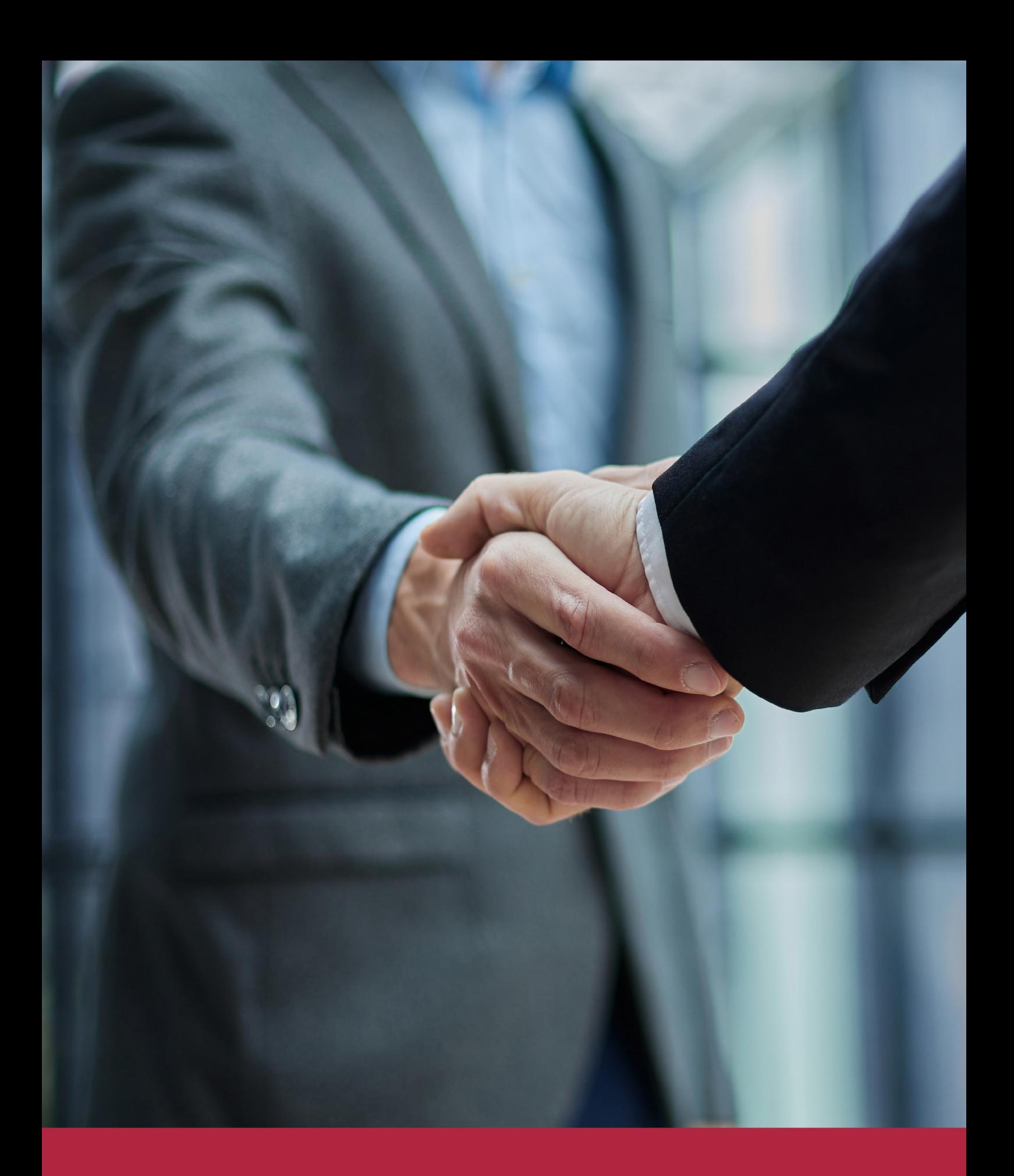

QS, sello de excelencia académica Euroinnova: 5 estrellas en educación online

# RANKINGS DE EUROINNOVA

Euroinnova International Online Education ha conseguido el reconocimiento de diferentes rankings a nivel nacional e internacional, gracias por su apuesta de democratizar la educación y apostar por la innovación educativa para lograr la excelencia.

Para la elaboración de estos rankings, se emplean indicadores como la reputación online y offline, la calidad de la institución, la responsabilidad social, la innovación educativa o el perfil de los profesionales.

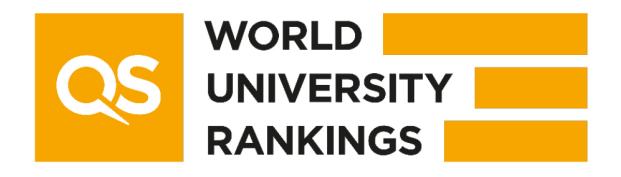

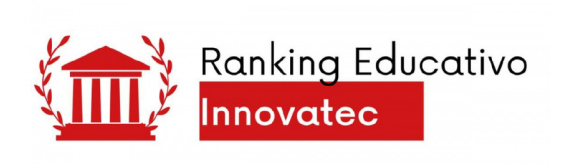

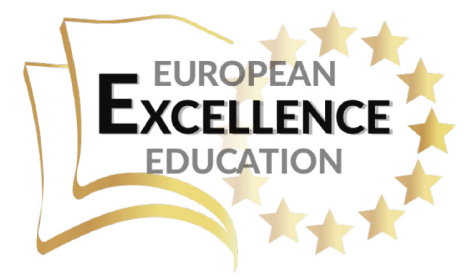

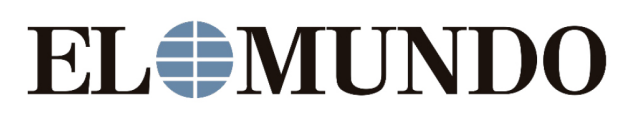

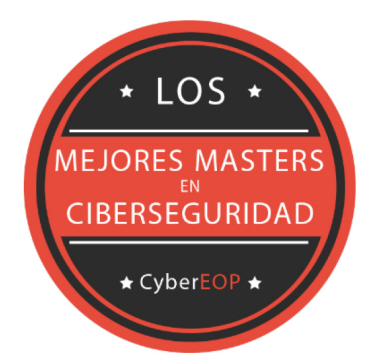

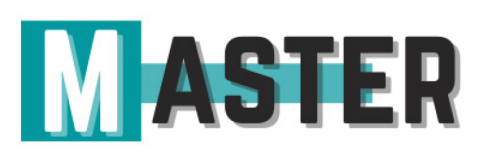

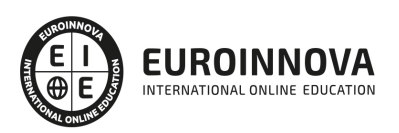

# ALIANZAS Y ACREDITACIONES

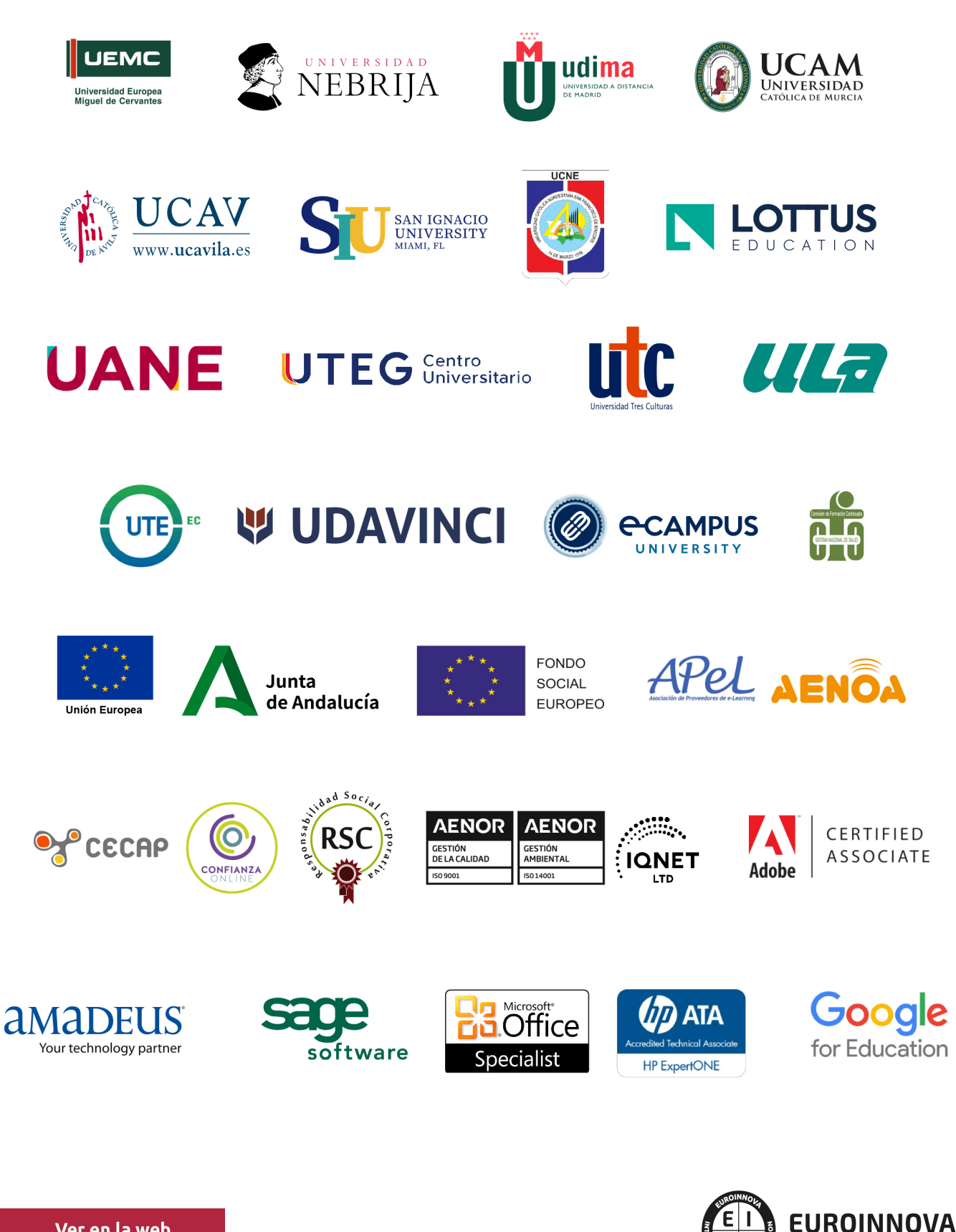

INTERNATIONAL ONLINE EDUCATION

# BY EDUCA EDTECH

Euroinnova es una marca avalada por EDUCA EDTECH Group , que está compuesto por un conjunto de experimentadas y reconocidas instituciones educativas de formación online. Todas las entidades que lo forman comparten la misión de democratizar el acceso a la educación y apuestan por la transferencia de conocimiento, por el desarrollo tecnológico y por la investigación

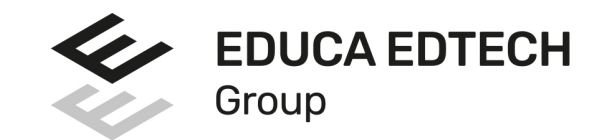

## **ONLINE EDUCATION**

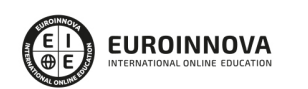

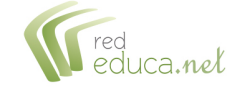

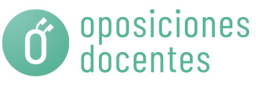

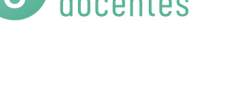

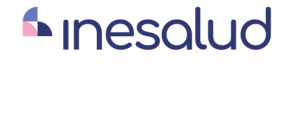

**Inesem** 

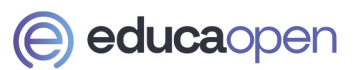

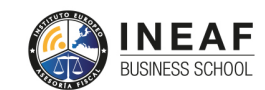

```
EDU
SPORT
```
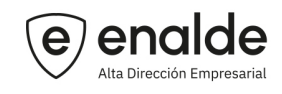

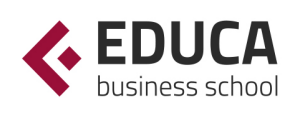

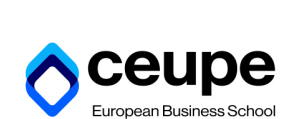

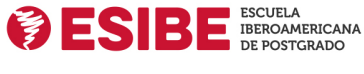

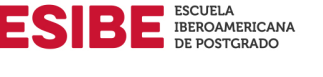

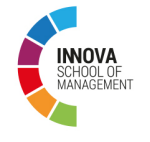

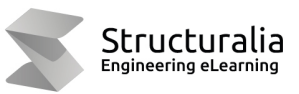

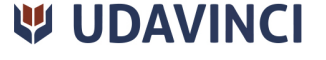

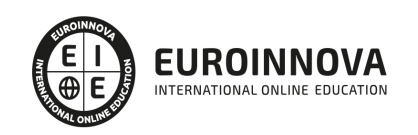

# **METODOLOGÍA LXP**

La metodología **EDUCA LXP** permite una experiencia mejorada de aprendizaje integrando la Al en los procesos de e-learning, a través de modelos predictivos altamente personalizados, derivados del estudio de necesidades detectadas en la interacción del alumnado con sus entornos virtuales.

EDUCA LXP es fruto de la Transferencia de Resultados de Investigación de varios proyectos multidisciplinares de I+D+i, con participación de distintas Universidades Internacionales que apuestan por la transferencia de conocimientos, desarrollo tecnológico e investigación.

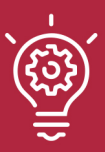

## 1. Flexibilidad

Aprendizaje 100% online y flexible, que permite al alumnado estudiar donde, cuando y como quiera.

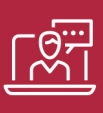

## 2. Accesibilidad

Cercanía y comprensión. Democratizando el acceso a la educación trabajando para que todas las personas tengan la oportunidad de seguir formándose.

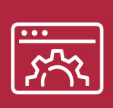

## 3. Personalización

Itinerarios formativos individualizados y adaptados a las necesidades de cada estudiante.

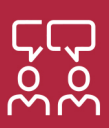

## 4. Acompañamiento / Seguimiento docente

Orientación académica por parte de un equipo docente especialista en su área de conocimiento, que aboga por la calidad educativa adaptando los procesos a las necesidades del mercado laboral.

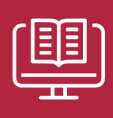

## 5. Innovación

Desarrollos tecnológicos en permanente evolución impulsados por la AI mediante Learning Experience Platform.

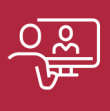

## 6. Excelencia educativa

Enfoque didáctico orientado al trabajo por competencias, que favorece un aprendizaje práctico y significativo, garantizando el desarrollo profesional.

# Programas PROPIOS UNIVERSITARIOS **OFICIALES**

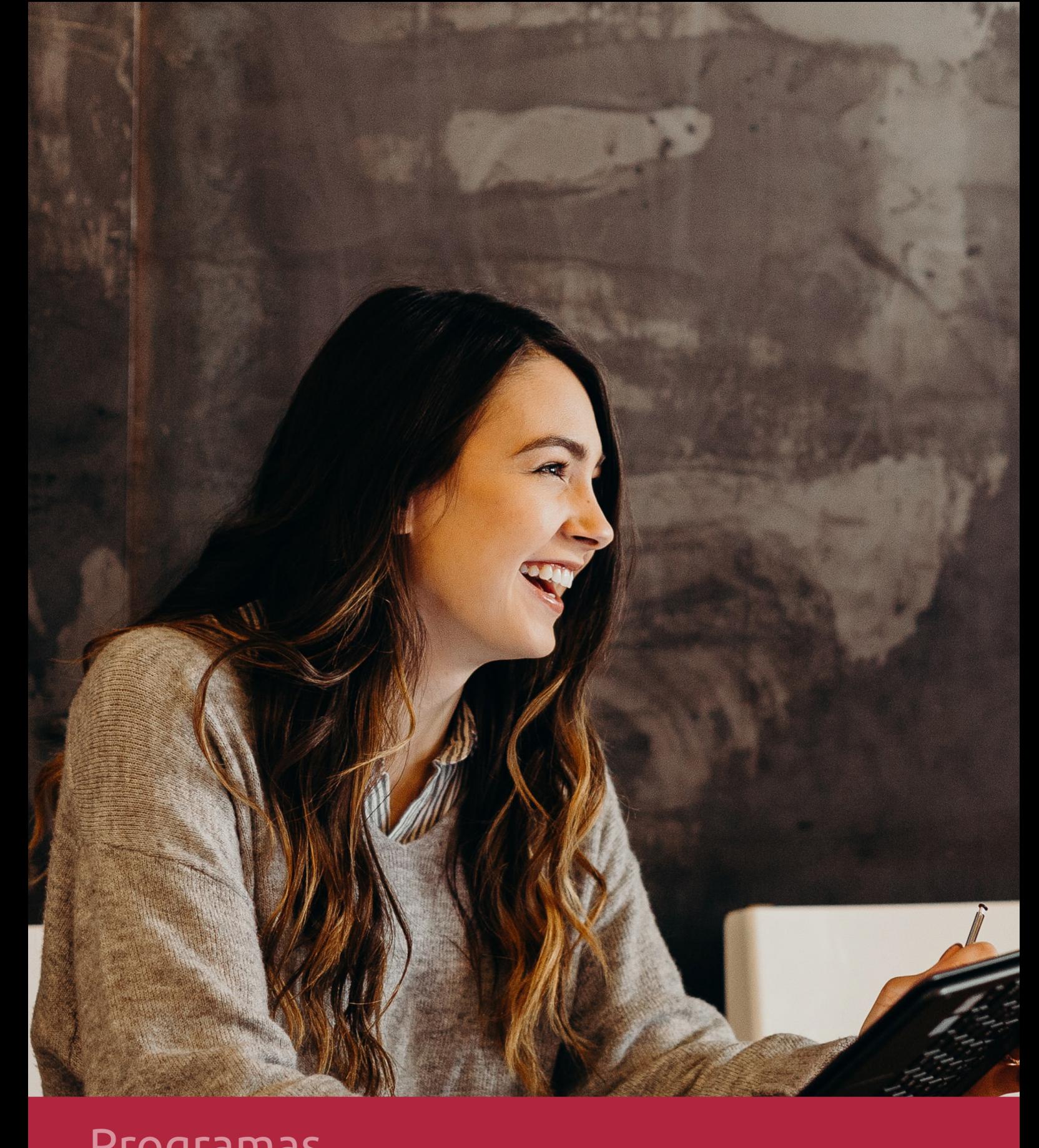

# **RAZONES POR LAS QUE ELEGIR EUROINNOVA**

# 1. Nuestra Experiencia

- √ Más de 18 años de experiencia.
- √ Más de 300.000 alumnos ya se han formado en nuestras aulas virtuales
- $\checkmark$  Alumnos de los 5 continentes.
- $\checkmark$  25% de alumnos internacionales.
- $\checkmark$  97% de satisfacción
- $\checkmark$  100% lo recomiendan.
- $\checkmark$  Más de la mitad ha vuelto a estudiar en Euroinnova.

# 2. Nuestro Equipo

En la actualidad, Euroinnova cuenta con un equipo humano formado por más 400 profesionales. Nuestro personal se encuentra sólidamente enmarcado en una estructura que facilita la mayor calidad en la atención al alumnado.

# 3. Nuestra Metodología

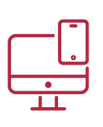

## **100% ONLINE**

Estudia cuando y desde donde quieras. Accede al campus virtual desde cualquier dispositivo.

**EQUIPO DOCENTE** 

Euroinnova cuenta con un equipo de

experiencia de alta calidad educativa.

profesionales que harán de tu estudio una

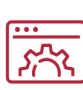

## **APRENDIZAJE**

Pretendemos que los nuevos conocimientos se incorporen de forma sustantiva en la estructura cognitiva

## NO ESTARÁS SOLO

Acompañamiento por parte del equipo de tutorización durante toda tu experiencia como estudiante

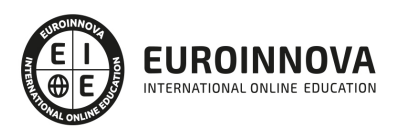

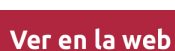

# 4. Calidad AENOR

- ✔ Somos Agencia de Colaboración Nº99000000169 autorizada por el Ministerio de Empleo y Seguridad Social.
- ✔ Se llevan a cabo auditorías externas anuales que garantizan la máxima calidad AENOR.
- √ Nuestros procesos de enseñanza están certificados por AENOR por la ISO 9001.

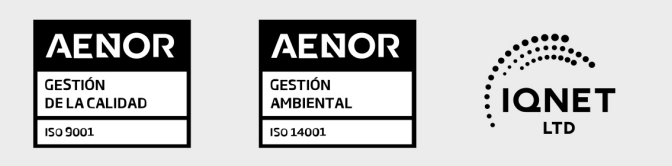

# 5. Confianza

Contamos con el sello de Confianza Online y colaboramos con la Universidades más prestigiosas, Administraciones Públicas y Empresas Software a nivel Nacional e Internacional.

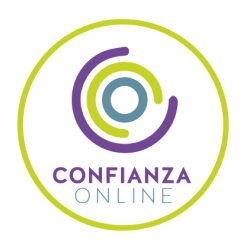

# 6. Somos distribuidores de formación

Como parte de su infraestructura y como muestra de su constante expansión Euroinnova incluye dentro de su organización una editorial y una imprenta digital industrial.

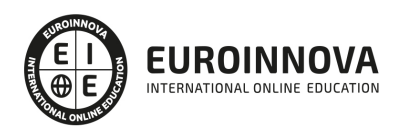

Financia tu cursos o máster y disfruta de las becas disponibles. ¡Contacta con nuestro equipo experto para saber cuál se adapta más a tu perfil!

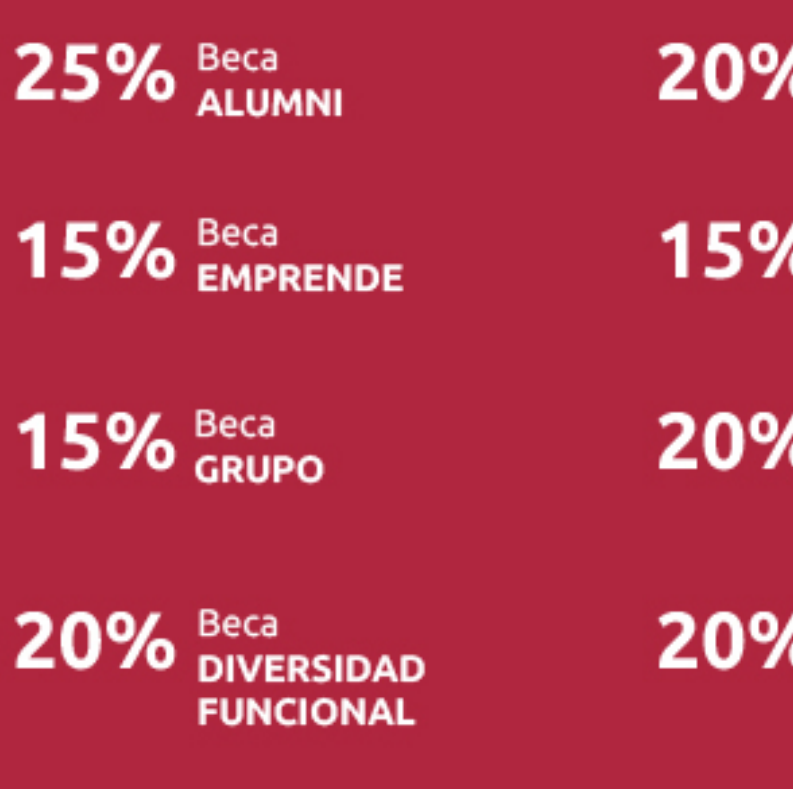

20% Beca DESEMPLEO

15% Beca RECOMIENDA

20% Beca **NUMEROSA** 

20% Beca PROFESIONALES, **SANITARIOS, COLEGIADOS/AS** 

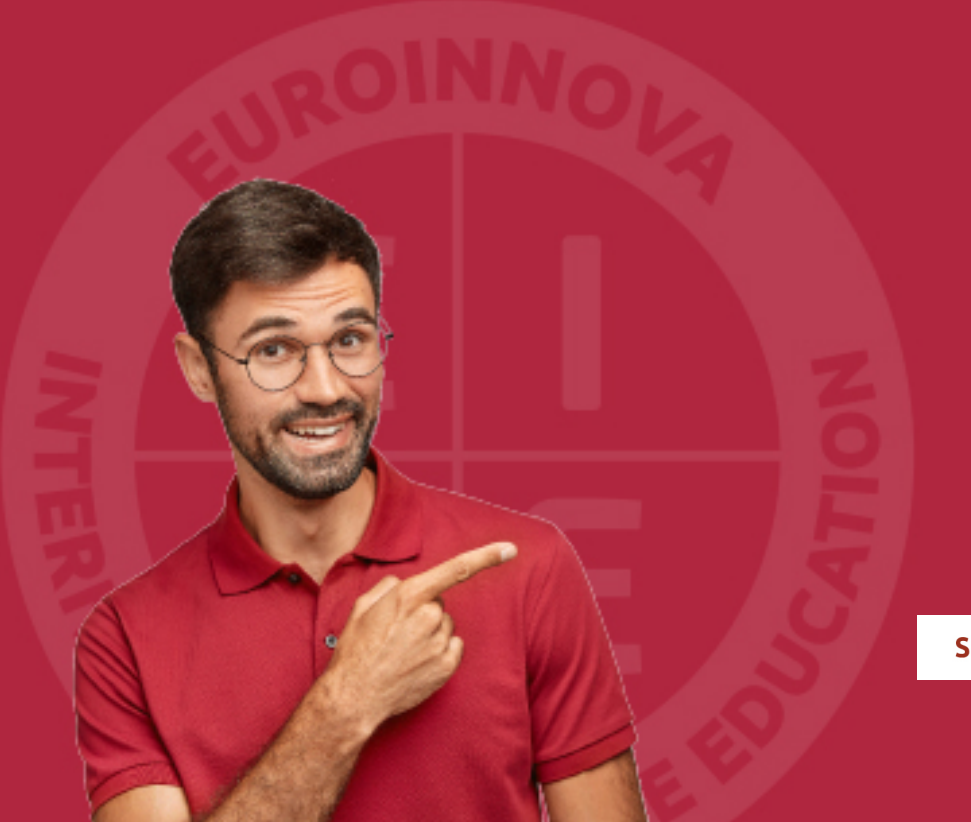

Solicitar información

# MÉTODOS DE PAGO

Con la Garantía de:

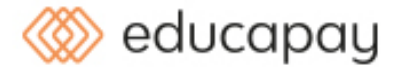

Fracciona el pago de tu curso en cómodos plazos y sin interéres de forma segura.

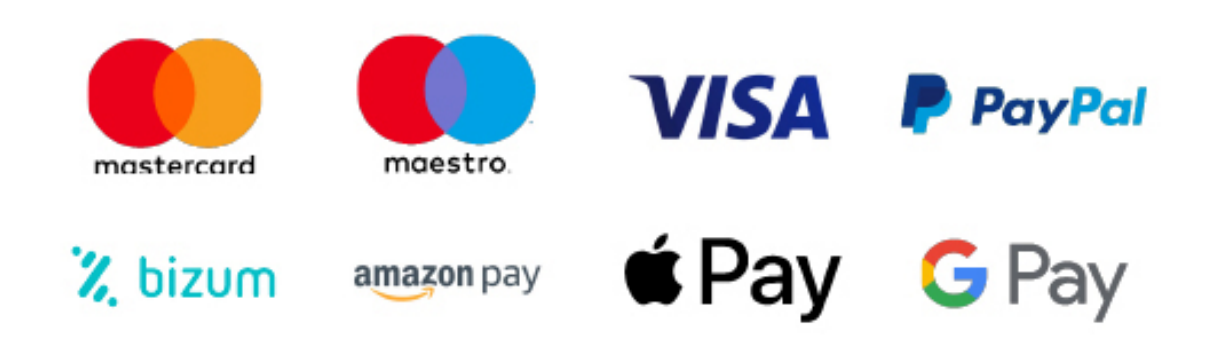

Nos adaptamos a todos los métodos de pago internacionales:

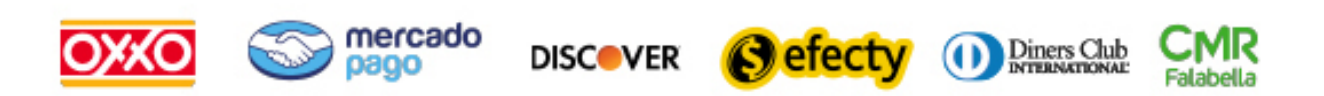

y muchos mas...

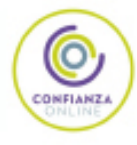

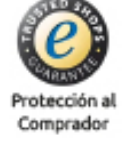

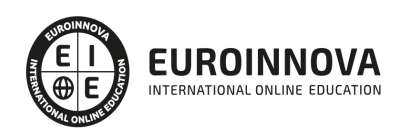

## ADGD0110 Asistencia en la Gestión de los Procedimientos Tributarios (Certificado de Profesionalidad Completo)

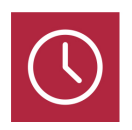

DURACIÓN 740 horas

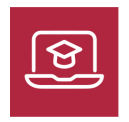

MODALIDAD **ONLINE** 

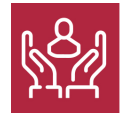

ACOMPAÑAMIENTO PERSONALIZADO

## Titulación

TITULACIÓN de haber superado la FORMACIÓN NO FORMAL que le Acredita las Unidades de Competencia recogidas en el Certificado de Profesionalidad ADGD0110 Asistencia en la Gestión de los Procedimientos Tributarios, regulada en el Real Decreto 1692/2011, de 18 de Noviembre, del cual toma como referencia la Cualificación Profesional ADG543\_3 Asistencia en la Gestión de los Procedimientos Tributarios (Real Decreto 558/2011, de 20 de Abril). De acuerdo a la Instrucción de 22 de marzo de 2022, por la que se determinan los criterios de admisión de la formación aportada por las personas solicitantes de participación en el procedimiento de evaluación y acreditación de competencias profesionales adquiridas a través de la experiencia laboral o vías no formales de formación. EUROINNOVA FORMACIÓN S.L. es una entidad participante del fichero de entidades del Sepe, Ministerio de Trabajo y Economía Social.

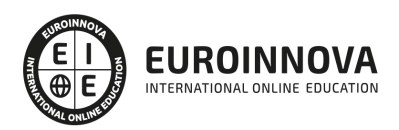

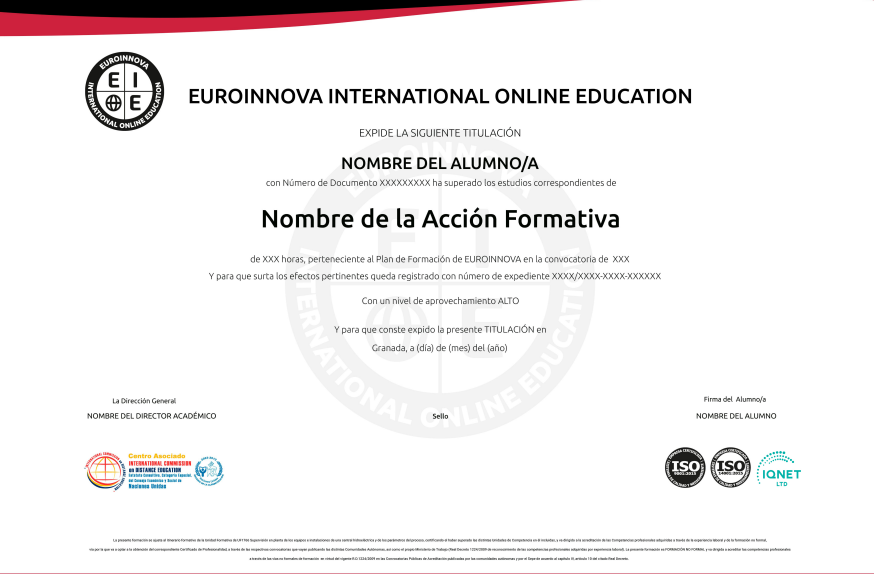

## Descripción

En el ámbito del mundo de la administración y gestión, es necesario conocer los diferentes campos de asistencia en la gestión de los procedimientos tributarios, dentro del área profesional de administración y auditoria Así, con el presente curso se pretende aportar los conocimientos necesarios para la asistencia en la gestión de los procedimientos tributarios.

## **Objetivos**

Los objetivos que se pretenden conseguir a través de este curso son los siguientes: Obtener y diligenciar la información de transcendencia tributaria de los contribuyentes. Asistir y atender al contribuyente en la gestión administrativa tributaria. Realizar actuaciones tributarias de depuración censal, notificaciones y emisión de certificados. Realizar actividades de gestión administrativa derivadas de los procedimientos de gestión, inspección y recaudación de los tributos. Realizar actividades de gestión administrativa derivadas de los procedimientos sancionadores y de revisión. Manejar aplicaciones ofimáticas en la gestión de la información y la documentación.

## A quién va dirigido

Este curso está dirigido a los profesionales del mundo de la administración y gestión, concretamente en la asistencia en la gestión de los procedimientos tributarios, dentro del área profesional de administración y auditoria y a todas aquellas personas interesadas en adquirir conocimientos relacionados con la asistencia en la gestión de los procedimientos tributarios.

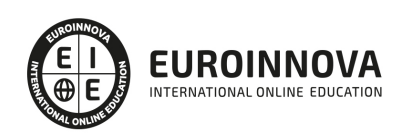

## Para qué te prepara

La presente formación se ajusta al itinerario formativo del Certificado de Profesionalidad ADGD0110 Asistencia en la gestión de los procedimientos tributarios, certificando el haber superado las distintas Unidades de Competencia en él incluidas, y va dirigido a la acreditación de las Competencias profesionales adquiridas a través de la experiencia laboral y de la formación no formal, vía por la que va a optar a la obtención del correspondiente Certificado de Profesionalidad, a través de las respectivas convocatorias que vayan publicando las distintas Comunidades Autónomas, así como el propio Ministerio de Trabajo (Real Decreto 1224/2009 de reconocimiento de las competencias profesionales adquiridas por experiencia laboral).

## Salidas laborales

Tras completar la formación en el presente curso, habrás adquirido las competencias necesarias para desarrollar tu actividad profesional en la Administración Tributaria a nivel nacional, autonómico y local, y por cuenta propia o ajena en empresas que prestan sus servicios a las Administraciones Públicas.

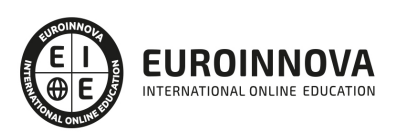

# TEMARIO

MÓDULO 1. MF1783\_3 OBTENCIÓN DE INFORMACIÓN DE TRASCENDENCIA TRIBUTARIA DEL CONTRIBUYENTE

UNIDAD DIDÁCTICA 1. LA INFORMACIÓN DE TRASCENDENCIA TRIBUTARIA

- 1. Técnicas de identificación de documentos con trascendencia tributaria de los contribuyentes
- 2. Instrumentos de observacion
- 3. Información de entidades bancarias
- 4. Diligencias de constancia de hechos e informes

UNIDAD DIDÁCTICA 2. BÚSQUEDA Y OBTENCIÓN DE INFORMACIÓN EN BASES DE DATOS DE LA ADMINISTRACIÓN TRIBUTARIA Y OTROS ORGANISMOS

- 1. Bases de datos de contenido tributario especificas de la Administracion tributaria
- 2. Bases de datos de contenido tributario externas -Seguridad Social u otras
- 3. Operaciones de tablas
- 4. Búsquedas en bases de datos de contenido tributario
- 5. Optimización de la obtención y recuperación de Bases de datos de contenido tributario
- 6. Lenguajes de consultas
- 7. Herramientas de busqueda
- 8. Presentacion de la informacion
- 9. Informes sobre las actuaciones de obtencion de informacion
- 10. Técnicas de protección de datos y confidencialidad en bases de datos de contenido tributario
- 11. Informacion con trascendencia tributaria en organismos publicos y registros oficiales

UNIDAD DIDÁCTICA 3. OBTENCIÓN DE INFORMACIÓN DE LOS OBLIGADOS TRIBUTARIOS DE FORMA DIRECTA

- 1. Obtencion de informacion con trascendencia tributaria
- 2. La entrevista con trascendencia tributaria
- 3. Comunicacion formal previa a la visita
- 4. Protocolos de actuacion en la visita
- 5. Protocolo durante la visita
- 6. El escenario de observacion
- 7. Derechos y deberes de los intervinientes
- 8. Solución a los problemas en el lugar de la visita

#### UNIDAD DIDÁCTICA 4. LA PROTECCIÓN DE DATOS DE TRANSCENDENCIA TRIBUTARIA DE LOS CONTRIBUYENTES

- 1. Normativa de Protección de Datos de Carácter Personal
- 2. Deber de secreto
- 3. Datos de caracter personal
- 4. Ficheros de caracter personal
- 5. Ejercicio del derecho de acceso

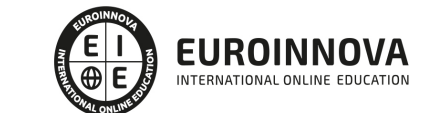

- 6. Medidas de seguridad
- 7. La gestion de incidencias
- 8. Técnicas de protección de datos y confidencialidad en la obtención de información de contribuyentes, organismos públicos y registros oficiales

MÓDULO 2. MF1784\_3 ATENCIÓN AL CONTRIBUYENTE EN LA GESTIÓN ADMINISTRATIVA TRIBUTARIA

UNIDAD FORMATIVA 1. UF1814 INFORMACIÓN Y ATENCIÓN TRIBUTARIA AL CONTRIBUYENTE

UNIDAD DIDÁCTICA 1. ANÁLISIS DEL SISTEMA TRIBUTARIO ESPAÑOL

- 1. La Hacienda Publica en la Constitucion Espanola
- 2. Derecho Tributario
- 3. Organizacion administrativa tributaria
- 4. Ingresos de Derecho Publico
- 5. Elementos estructurales del tributo
- 6. Clases de impuestos
- 7. Principales figuras impositivas del sistema tributario estatal, autonómico y local: conceptos básicos

UNIDAD DIDÁCTICA 2. ATENCIÓN AL CONTRIBUYENTE: PETICIONES, SUGERENCIAS, CONSULTAS, QUEJAS Y RECLAMACIONES

- 1. Tratamiento de peticiones, sugerencias, consultas, quejas y reclamaciones
- 2. El Consejo de Defensa del Contribuyente
- 3. Procedimientos de recogida y tramitacion de quejas y reclamaciones
- 4. Consultas tributarias
- 5. Comunicacion en situaciones de sugerencias, consultas, quejas y reclamaciones
- 6. Atencion al contribuyente
- 7. Atencion al contribuyente en campanas de informacion general
- 8. Técnicas de resolución de situaciones conflictivas en la atención al contribuyente
- 9. Formas de aplicación de la normativa de protección de datos en la atención al contribuyente

UNIDAD DIDÁCTICA 3. SEGUIMIENTO DEL ESTADO DE TRAMITACIÓN DE LOS PROCEDIMIENTOS **TRIBUTARIOS** 

- 1. Procedimientos de gestion, inspeccion y recaudacion
- 2. Fases de los procedimientos tributarios
- 3. Especial referencia al estado de tramitación de los procedimientos
- 4. Aplicaciones informáticas de gestión en el seguimiento del estado de tramitación de los procedimientos tributarios
- 5. Formas de aplicación de la normativa de protección de datos en el seguimiento de los procedimientos

UNIDAD FORMATIVA 2. UF1815 ASISTENCIA Y GESTIÓN ADMINISTRATIVA AL CONTRIBUYENTE DE LA DOCUMENTACIÓN TRIBUTARIA

UNIDAD DIDÁCTICA 1. REGISTRO Y DISTRIBUCIÓN DE INFORMACIÓN Y DOCUMENTACIÓN **TRIBUTARIA** 

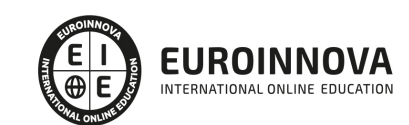

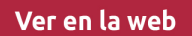

- 1. La documentacion tributaria
- 2. Medios de registro de entrada/salida de documentacion y correspondencia
- 3. Registro de documentacion de naturaleza tributaria
- 4. Requisitos de seguridad y confidencialidad de la información en el registro y distribución de información tributaria

UNIDAD DIDÁCTICA 2. TRIBUTACIÓN DE LOS RENDIMIENTOS DERIVADOS DEL EJERCICIO DE ACTIVIDADES ECONÓMICAS: IRPF E IVA

- 1. Las actividades economicas en materia tributaria
- 2. La tributacion de empresarios y profesionales
- 3. Regimenes generales de tributacion en IRPF e IVA
- 4. Regimenes especiales de tributacion en IRPF e IVA
- 5. La renuncia a la aplicacion de los regimenes de IRPF e IVA
- 6. Las declaraciones y autoliquidaciones de IRPF e IVA

#### UNIDAD DIDÁCTICA 3. CUMPLIMENTACIÓN DE DECLARACIONES Y AUTOLIQUIDACIONES **TRIBUTARIAS**

- 1. Obligaciones formales y materiales de los contribuyentes
- 2. Declaraciones y autoliquidaciones
- 3. Principales modelos de declaraciones y autoliquidaciones de impuestos
- 4. Cumplimentacion y calculo de la declaracion-autoliquidacion anual de IRPF
- 5. Cumplimentacion y calculo de las declaraciones y autoliquidaciones de IVA
- 6. Cumplimentacion y calculo de las declaraciones y autoliquidaciones del Impuesto de Sociedades
- 7. Cumplimentacion y calculo de las principales declaraciones de los impuestos autonomicos y locales
- 8. La tramitacion/gestion de operaciones y servicios de naturaleza tributaria por Internet
- 9. Elaboración de fichas electrónicas, etiquetas, e informes de contribuyentes
- 10. Obligaciones de las entidades sin personalidad jurídica propia

MÓDULO 3. MF1785\_2 GESTIÓN CENSAL, NOTIFICACIÓN DE ACTOS Y EMISIÓN DE DOCUMENTOS DE GESTIÓN TRIBUTARIA

UNIDAD DIDÁCTICA 1. PROCEDIMIENTOS DE GESTIÓN CENSAL

- 1. Los censos tributarios
- 2. La declaracion censal
- 3. Operaciones en bases de datos censales
- 4. Sistemas de codificacion en procesos de gestion documental
- 5. Identificacion y localizacion de interesados en los censos tributarios
- 6. Justificacion de las actuaciones de gestion censal
- 7. Aplicaciones informáticas para la gestión de censos
- 8. Técnicas de protección de datos y confidencialidad en bases de datos censales

### UNIDAD DIDÁCTICA 2. LA NOTIFICACIÓN

- 1. La notificacion y sus requisitos
- 2. Documentos que intervienen en el procedimiento de notificacion

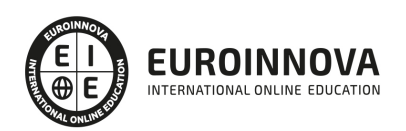

- 3. El domicilio fiscal
- 4. Procedimiento en caso de notificacion fallida
- 5. Consecuencias del incumplimiento del procedimiento de notificacion
- 6. Aplicaciones informáticas para la notificación a los contribuyentes

UNIDAD DIDÁCTICA 3. EMISIÓN DE CERTIFICADOS Y OTROS DOCUMENTOS

- 1. Emision de certificados y copias de declaraciones y autoliquidaciones
- 2. Documentos acreditativos de la situacion tributaria
- 3. Procedimiento de obtencion de firma digital
- 4. Aplicaciones informáticas para la emisión de certificados y otra documentación tributaria

MÓDULO 4. MF1786\_3 GESTIÓN ADMINISTRATIVA DE LOS PROCEDIMIENTOS DE APLICACIÓN DE LOS **TRIBUTOS** 

UNIDAD FORMATIVA 1. UF1816 PROCEDIMIENTO DE GESTIÓN DE LOS TRIBUTOS

UNIDAD DIDÁCTICA 1. GESTIÓN ADMINISTRATIVA Y ARCHIVO DE EXPEDIENTES Y DOCUMENTACIÓN TRIBUTARIA

- 1. Formacion de expediente y carpeta fiscal
- 2. El archivo de los expedientes tributarios
- 3. Técnicas de acceso a la información archivada
- 4. Formas de discreción en la gestión administrativa de expedientes tributarios y su archivo

UNIDAD DIDÁCTICA 2. NORMAS COMUNES SOBRE ACTUACIONES Y PROCEDIMIENTOS TRIBUTARIOS

- 1. Organizacion de las administraciones tributarias
- 2. La Agencia Estatal de la Administracion Tributaria
- 3. La gestion tributaria
- 4. Fases de los procedimientos tributarios
- 5. El domicilio fiscal
- 6. Las liquidaciones tributarias practicadas por la Administracion
- 7. La obligacion de resolver
- 8. La prueba
- 9. La denuncia pública
- 10. La prescripcion

UNIDAD DIDÁCTICA 3. ACTUACIONES Y PROCEDIMIENTOS DE GESTIÓN TRIBUTARIA

- 1. Organizacion del Departamento de Gestion Tributaria
- 2. Los procedimientos de gestion tributaria
- 3. Elaboración de fichas de discrepancias cuantitativas
- 4. Actuaciones de control del cumplimiento de obligaciones periódicas de IVA, IRPF y otros
- 5. Programas de Gestión Tributaria y de ayuda al contribuyente

UNIDAD FORMATIVA 2. UF1817 PROCEDIMIENTO DE RECAUDACIÓN E INSPECCIÓN DE LOS **TRIBUTOS** 

UNIDAD DIDÁCTICA 1. PROCEDIMIENTO DE INSPECCIÓN

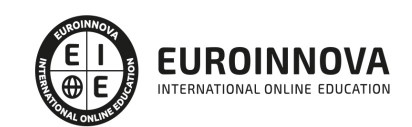

- 1. La Inspeccion de los tributos
- 2. Organizacion del Departamento de Inspeccion Financiera y Tributaria
- 3. Actuaciones desarrolladas por la Inspeccion
- 4. El procedimiento inspector
- 5. Iniciacion y desarrollo del procedimiento de inspeccion
- 6. Finalización del procedimiento inspector
- 7. Técnicas relacionadas con el acceso y uso de la documentación
- 8. Medidas cautelares
- 9. Los documentos que extiende la Inspeccion
- 10. Actas de inspeccion

UNIDAD DIDÁCTICA 2. PROCEDIMIENTO DE RECAUDACIÓN

- 1. La recaudacion
- 2. Normativa Tributaria de recaudacion
- 3. Los obligados tributarios
- 4. Las obligaciones tributarias
- 5. La extincion de la deuda tributaria
- 6. Las garantias de la deuda tributaria
- 7. El procedimiento de recaudacion en periodo voluntario
- 8. El procedimiento de recaudacion en periodo ejecutivo

#### UNIDAD DIDÁCTICA 3. PROCEDIMIENTO ADMINISTRATIVO DE APREMIO

- 1. Inicio y desarrollo del procedimiento de apremio
- 2. El embargo de bienes y derechos del obligado al pago
- 3. Los bienes embargables
- 4. El deposito y la enajenacion de los bienes embargados
- 5. Valoracion de los bienes
- 6. Formas de enajenacion
- 7. La adjudicación de bienes a la Hacienda Pública
- 8. Tercerias
- 9. El ejercicio de acciones civiles y penales en el ámbito de la gestión recaudatoria.

MÓDULO 5. MF1787\_3 GESTIÓN ADMINISTRATIVA DE LOS PROCEDIMIENTOS SANCIONADOR Y DE REVISIÓN

UNIDAD DIDÁCTICA 1. ACTUACIONES ADMINISTRATIVAS EN EL PROCEDIMIENTO SANCIONADOR Y DE IMPOSICIÓN DE RECARGOS POR DECLARACIÓN EXTEMPORÁNEA

- 1. Procedimiento sancionador
- 2. Infracciones y sanciones en materia tributaria
- 3. Preparación del expediente sancionador
- 4. La tramitacion del procedimiento sancionador
- 5. Finalizacion y resolucion del procedimiento
- 6. Recursos contra las sanciones
- 7. El procedimiento de imposición de recargos por declaración extemporánea
- 8. Consecuencias de la declaracion extemporanea
- 9. El Delito Fiscal

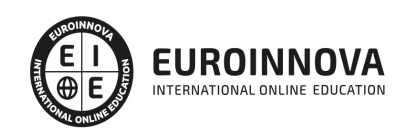

10. El procedimiento inspector y sancionador frente a los delitos contra la Hacienda Publica

UNIDAD DIDÁCTICA 2. LOS PROCEDIMIENTOS DE CARÁCTER TRIBUTARIO EN VÍA ADMINISTRATIVA

- 1. Procedimiento de revision
- 2. Los recursos administrativos
- 3. Los interesados en el procedimiento
- 4. El recurso de reposicion
- 5. La reclamacion economico-administrativa
- 6. El procedimiento en unica o primera instancia
- 7. El procedimiento abreviado ante organos unipersonales
- 8. Los procedimientos especiales de revision
- 9. El procedimiento de revocacion y el de rectificacion de errores
- 10. La devolucion de ingresos indebidos

MÓDULO 6. MF0233\_2 OFIMÁTICA

UNIDAD FORMATIVA 1. UF0319 SISTEMA OPERATIVO, BÚSQUEDA DE LA INFORMACIÓN: INTERNET/INTRANET Y CORREO ELECTRÓNICO

UNIDAD DIDÁCTICA 1. INTRODUCCIÓN AL ORDENADOR (HARDWARE, SOFTWARE).

- 1. Hardware.
- 2. Software.

UNIDAD DIDÁCTICA 2. UTILIZACIÓN BÁSICA DE LOS SISTEMAS OPERATIVOS HABITUALES.

- 1. Sistema operativo.
- 2. Interface.
- 3. Carpetas, directorios, operaciones con ellos.
- 4. Ficheros, operaciones con ellos.
- 5. Aplicaciones y herramientas del sistema operativo.
- 6. Exploración/navegación por el sistema operativo.
- 7. Configuración de elementos del sistema operativo.
- 8. Utilización de cuentas de usuario.
- 9. Creación de Backup.
- 10. Soportes para la realización de un Backup.
- 11. Realización de operaciones básicas en un entorno de red.

UNIDAD DIDÁCTICA 3. INTRODUCCIÓN A LA BÚSQUEDA DE INFORMACIÓN EN INTERNET.

- 1. Qué es Internet.
- 2. Aplicaciones de Internet dentro de la empresa.
- 3. Historia de Internet.
- 4. Terminología relacionada.
- 5. Protocolo TCP/IP.
- 6. Direccionamiento.
- 7. Acceso a Internet.
- 8. Seguridad y ética en Internet.

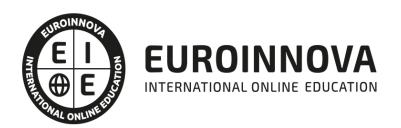

## UNIDAD DIDÁCTICA 4. NAVEGACIÓN POR LA WORLD WIDE WEB.

- 1. Definiciones y términos.
- 2. Navegación.
- 3. Histórico.
- 4. Manejar imágenes.
- 5. Guardado.
- 6. Búsqueda.
- 7. Vínculos.
- 8. Favoritos.
- 9. Impresión.
- 10. Caché.
- 11. Cookies.
- 12. Niveles de seguridad.

## UNIDAD DIDÁCTICA 5. UTILIZACIÓN Y CONFIGURACIÓN DE CORREO ELECTRÓNICO COMO INTERCAMBIO DE INFORMACIÓN.

- 1. Introducción.
- 2. Definiciones y términos.
- 3. Funcionamiento.
- 4. Gestores de correo electrónico.
- 5. Correo Web.

UNIDAD DIDÁCTICA 6. TRANSFERENCIA DE FICHEROS FTP.

- 1. Introducción.
- 2. Definiciones y términos relacionados.

UNIDAD FORMATIVA 2. UF0320 APLICACIONES INFORMÁTICAS DE TRATAMIENTO DE TEXTOS

UNIDAD DIDÁCTICA 1. CONCEPTOS GENERALES Y CARACTERÍSTICAS FUNDAMENTALES DEL PROGRAMA DE TRATAMIENTO DE TEXTOS.

- 1. Entrada y salida del programa.
- 2. Descripción de la pantalla del tratamiento de textos (Interface).
- 3. Ventana de documento.
- 4. Barra de estado.
- 5. Ayuda de la aplicación de tratamiento de textos.
- 6. Barra de herramientas Estándar.

UNIDAD DIDÁCTICA 2. INTRODUCCIÓN, DESPLAZAMIENTO DEL CURSOR, SELECCIÓN Y OPERACIONES CON EL TEXTO DEL DOCUMENTO.

- 1. Generalidades.
- 2. Modo Insertar texto.
- 3. Modo de sobrescribir.
- 4. Borrado de un carácter.
- 5. Desplazamiento del cursor.
- 6. Diferentes modos de seleccionar texto.

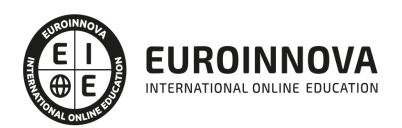

Ver en la web

- 7. Opciones de copiar y pegar.
- 8. Uso y particularidades del portapapeles.
- 9. Inserción de caracteres especiales (símbolos, espacio de no separación, etc).
- 10. Inserción de fecha y hora.
- 11. Deshacer y rehacer los últimos cambios.

UNIDAD DIDÁCTICA 3. ARCHIVOS DE LA APLICACIÓN DE TRATAMIENTO DE TEXTOS, UBICACIÓN, TIPO Y OPERACIONES CON ELLOS.

- 1. Creación de un nuevo documento.
- 2. Apertura de un documento ya existente.
- 3. Guardado de los cambios realizados en un documento.
- 4. Duplicación un documento con guardar como.
- 5. Cierre de un documento.
- 6. Compatibilidad de los documentos de distintas versiones u aplicaciones.
- 7. Menú de ventana. Manejo de varios documentos.

UNIDAD DIDÁCTICA 4. UTILIZACIÓN DE LAS DIFERENTES POSIBILIDADES QUE OFRECE EL PROCESADOR DE TEXTOS PARA MEJORAR EL ASPECTO DEL TEXTO.

- 1. Fuente.
- 2. Párrafo.
- 3. Bordes y sombreados.
- 4. Numeración y viñetas.
- 5. Tabulaciones.

UNIDAD DIDÁCTICA 5. CONFIGURACIÓN DE PÁGINA EN FUNCIÓN DEL TIPO DE DOCUMENTO A DESARROLLAR UTILIZANDO LAS OPCIONES DE LA APLICACIÓN. VISUALIZACIÓN DEL RESULTADO ANTES DE LA IMPRESIÓN.

- 1. Configuración de página.
- 2. Visualización del documento.
- 3. Encabezados y pies de página. Creación, eliminación y modificación.
- 4. Numeración de páginas.
- 5. Bordes de página.
- 6. Inserción de saltos de página y de sección.
- 7. Inserción de columnas periodísticas.
- 8. Inserción de Notas al pie y al final.

UNIDAD DIDÁCTICA 6. CREACIÓN DE TABLAS COMO MEDIO PARA MOSTRAR EL CONTENIDO DE LA INFORMACIÓN, EN TODO EL DOCUMENTO O EN PARTE DE ÉL.

- 1. Inserción o creación de tablas en un documento.
- 2. Edición dentro de una tabla.
- 3. Movimiento dentro de una tabla.
- 4. Selección de celdas, filas, columnas, tabla.
- 5. Modificando el tamaño de filas y columnas.
- 6. Modificando los márgenes de las celdas.
- 7. Aplicando formato a una tabla (bordes, sombreado, autoformato).

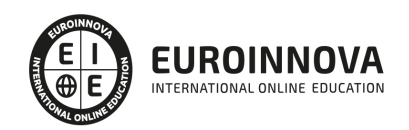

- 8. Cambiando la estructura de una tabla (insertar, eliminar, combinar y dividir celdas, filas y columnas).
- 9. Otras opciones interesantes de tablas (Alineación vertical del texto de una celda, cambiar la dirección del texto, convertir texto en tabla y tabla en texto, Ordenar una tabla, introducción de fórmulas, fila de encabezados).

UNIDAD DIDÁCTICA 7. CORRECCIÓN DE TEXTOS CON LAS HERRAMIENTAS DE ORTOGRAFÍA Y GRAMÁTICA, UTILIZANDO LAS DIFERENTES POSIBILIDADES QUE OFRECE LA APLICACIÓN.

- 1. Selección del idioma.
- 2. Corrección mientras se escribe.
- 3. Corrección una vez se ha escrito, con menú contextual (botón derecho).
- 4. Corrección gramatical (desde menú herramientas).
- 5. Opciones de Ortografía y gramática.
- 6. Uso del diccionario personalizado.
- 7. Autocorrección.
- 8. Sinónimos.
- 9. Traductor.

UNIDAD DIDÁCTICA 8. IMPRESIÓN DE DOCUMENTOS CREADOS EN DISTINTOS FORMATOS DE PAPEL, Y SOPORTES COMO SOBRES Y ETIQUETAS.

- 1. Impresión (opciones al imprimir).
- 2. Configuración de la impresora.

UNIDAD DIDÁCTICA 9. CREACIÓN DE SOBRES Y ETIQUETAS INDIVIDUALES Y SOBRES, ETIQUETAS Y DOCUMENTOS MODELO PARA CREACIÓN Y ENVÍO MASIVO.

- 1. Creación del documento modelo para envío masivo: cartas, sobres, etiquetas o mensajes de correo electrónico.
- 2. Selección de destinatarios mediante creación o utilización de archivos de datos.
- 3. Creación de sobres y etiquetas, opciones de configuración.
- 4. Combinación de correspondencia: salida a documento, impresora o correo electrónico.

UNIDAD DIDÁCTICA 10. INSERCIÓN DE IMÁGENES Y AUTOFORMAS EN EL TEXTO PARA MEJORAR EL ASPECTO DEL MISMO.

- 1. Desde un archivo.
- 2. Empleando imágenes prediseñadas.
- 3. Utilizando el portapapeles.
- 4. Ajuste de imágenes con el texto.
- 5. Mejoras de imágenes.
- 6. Autoformas (incorporación y operaciones que se realizan con la autoforma en el documento).
- 7. Cuadros de texto, inserción y modificación.
- 8. Inserción de WordArt.

UNIDAD DIDÁCTICA 11. CREACIÓN DE ESTILOS QUE AUTOMATIZAN TAREAS DE FORMATO EN PÁRRAFOS CON ESTILO REPETITIVO Y PARA LA CREACIÓN DE ÍNDICES Y PLANTILLAS.

1. Estilos estándar.

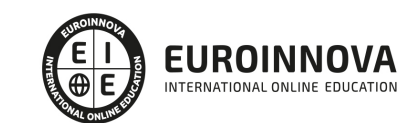

Ver en la web

2. Asignación, creación, modificación y borrado de estilos.

UNIDAD DIDÁCTICA 12. UTILIZACIÓN DE PLANTILLAS Y ASISTENTES QUE INCORPORA LA APLICACIÓN Y CREACIÓN DE PLANTILLAS PROPIAS BASÁNDOSE EN ESTAS O DE NUEVA CREACIÓN.

- 1. Utilización de plantillas y asistentes del menú archivo nuevo.
- 2. Creación, guardado y modificación de plantillas de documentos.

UNIDAD DIDÁCTICA 13. TRABAJO CON DOCUMENTOS LARGOS.

- 1. Creación de tablas de contenidos e índices.
- 2. Referencias cruzadas.
- 3. Títulos numerados.
- 4. Documentos maestros y subdocumentos.

UNIDAD DIDÁCTICA 14. FUSIÓN DE DOCUMENTOS PROCEDENTES DE OTRAS APLICACIONES DEL PAQUETE OFIMÁTICO UTILIZANDO LA INSERCIÓN DE OBJETOS DEL MENÚ INSERTAR.

- 1. Con hojas de cálculo.
- 2. Con bases de datos.
- 3. Con gráficos.
- 4. Con presentaciones.

UNIDAD DIDÁCTICA 15. UTILIZACIÓN DE LAS HERRAMIENTAS DE REVISIÓN DE DOCUMENTOS Y TRABAJO CON DOCUMENTOS COMPARTIDOS.

- 1. Inserción de comentarios.
- 2. Control de cambios de un documento.
- 3. Comparación de documentos.
- 4. Protección de todo o parte de un documento.

UNIDAD DIDÁCTICA 16. AUTOMATIZACIÓN DE TAREAS REPETITIVAS MEDIANTE GRABACIÓN DE MACROS.

- 1. Grabadora de macros.
- 2. Utilización de macros.

UNIDAD FORMATIVA 3. UF0321 APLICACIONES INFORMATICAS DE HOJAS DE CÁLCULO

UNIDAD DIDÁCTICA 1. CONCEPTOS GENERALES Y CARACTERÍSTICAS FUNDAMENTALES DE LA APLICACIÓN DE HOJA DE CÁLCULO.

- 1. Instalación e inicio de la aplicación.
- 2. Configuración de la aplicación.
- 3. Entrada y salida del programa.
- 4. Descripción de la pantalla de la aplicación de hoja de cálculo.
- 5. Ayuda de la aplicación de hoja de cálculo.
- 6. Opciones de visualización (zoom, vistas, inmovilización de zonas de la hoja de cálculo, etc.).

UNIDAD DIDÁCTICA 2. DESPLAZAMIENTO POR LA HOJA DE CÁLCULO.

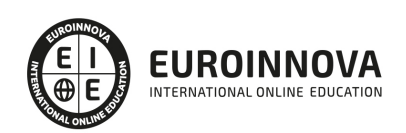

- 1. Mediante teclado.
- 2. Mediante ratón.
- 3. Grandes desplazamientos.
- 4. Barras de desplazamiento.

UNIDAD DIDÁCTICA 3. INTRODUCCIÓN DE DATOS EN LA HOJA DE CÁLCULO.

1. Tipos de datos:

UNIDAD DIDÁCTICA 4. EDICIÓN Y MODIFICACIÓN DE LA HOJA DE CÁLCULO.

- 1. Selección de la hoja de cálculo.
- 2. Modificación de datos.
- 3. Inserción y eliminación:
- 4. Copiado o reubicación de:

### UNIDAD DIDÁCTICA 5. ALMACENAMIENTO Y RECUPERACIÓN DE UN LIBRO.

- 1. Creación de un nuevo libro.
- 2. Abrir un libro ya existente.
- 3. Guardado de los cambios realizados en un libro.
- 4. Creación de una duplica de un libro.
- 5. Cerrado de un libro.

UNIDAD DIDÁCTICA 6. OPERACIONES CON RANGOS.

- 1. Relleno rápido de un rango.
- 2. Selección de varios rangos. (rango múltiple, rango tridimensional).
- 3. Nombres de rangos.

UNIDAD DIDÁCTICA 7. MODIFICACIÓN DE LA APARIENCIA DE UNA HOJA DE CÁLCULO.

- 1. Formato de celda.
- 2. Anchura y altura de las columnas y filas.
- 3. Ocultando y mostrando columnas, filas u hojas de cálculo.
- 4. Formato de la hoja de cálculo.
- 5. Cambio de nombre de una hoja de cálculo.
- 6. Formatos condicionales.
- 7. Autoformatos o estilos predefinidos.

### UNIDAD DIDÁCTICA 8. FÓRMULAS.

- 1. Operadores y prioridad.
- 2. Escritura de fórmulas.
- 3. Copia de fórmulas.
- 4. Referencias relativas, absolutas y mixtas.
- 5. Referencias externas y vínculos.
- 6. Resolución de errores en las fórmulas.

UNIDAD DIDÁCTICA 9. FUNCIONES.

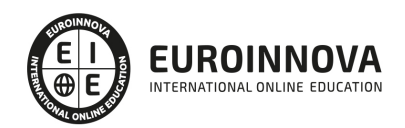

- 1. Funciones matemáticas predefinidas en la aplicación de hoja de cálculo.
- 2. Reglas para utilizar las funciones predefinidas.
- 3. Utilización de las funciones más usuales.
- 4. Uso del asistente para funciones.

UNIDAD DIDÁCTICA 10. INSERCIÓN DE GRÁFICOS, PARA REPRESENTAR LA INFORMACIÓN CONTENIDA EN LAS HOJAS DE CÁLCULO.

- 1. Elementos de un gráfico.
- 2. Creación de un gráfico.
- 3. Modificación de un gráfico.
- 4. Borrado de un gráfico.

UNIDAD DIDÁCTICA 11. INSERCIÓN DE OTROS ELEMENTOS DENTRO DE UNA HOJA DE CÁLCULO.

- 1. Imágenes.
- 2. Autoformas.
- 3. Texto artísticos.
- 4. Otros elementos.

## UNIDAD DIDÁCTICA 12. IMPRESIÓN.

- 1. Zonas de impresión.
- 2. Especificaciones de impresión.
- 3. Configuración de página.
- 4. Vista preliminar

## UNIDAD DIDÁCTICA 13. TRABAJO CON DATOS.

- 1. Validaciones de datos.
- 2. Esquemas.
- 3. Creación de tablas o listas de datos.
- 4. Ordenación de lista de datos, por uno o varios campos.
- 5. Uso de Filtros.
- 6. Subtotales.

UNIDAD DIDÁCTICA 14. UTILIZACIÓN DE LAS HERRAMIENTAS DE REVISIÓN Y TRABAJO CON LIBROS COMPARTIDOS.

- 1. Inserción de comentarios.
- 2. Control de cambios de la hoja de cálculo.
- 3. Protección de una hoja de cálculo.
- 4. Protección de un libro.
- 5. Libros compartidos.

UNIDAD DIDÁCTICA 15. IMPORTACIÓN DESDE OTRAS APLICACIONES DEL PAQUETE OFIMÁTICO.

- 1. Con bases de datos.
- 2. Con presentaciones.
- 3. Con documentos de texto.

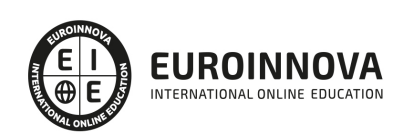

## UNIDAD DIDÁCTICA 16. PLANTILLAS Y MACROS.

- 1. Creación y uso de plantillas.
- 2. Grabadora de macros.
- 3. Utilización de macros.

UNIDAD FORMATIVA 4. UF0322 APLICACIONES INFORMÁTICAS DE BASES DE DATOS RELACIONALES

UNIDAD DIDÁCTICA 1. INTRODUCCIÓN Y CONCEPTOS GENERALES DE LA APLICACIÓN DE BASE DE DATOS.

- 1. Qué es una base de datos.
- 2. Entrada y salida de la aplicación de base de datos.
- 3. La ventana de la aplicación de base de datos.
- 4. Elementos básicos de la base de datos.
- 5. Distintas formas de creación una base de datos.
- 6. Apertura de una base de datos.
- 7. Guardado de una base de datos.
- 8. Cierre de una base de datos.
- 9. Copia de seguridad de la base de datos.
- 10. Herramientas de recuperación y mantenimiento de la base de datos.

UNIDAD DIDÁCTICA 2. CREACIÓN E INSERCIÓN DE DATOS EN TABLAS.

- 1. Concepto de registros y campos.
- 2. Distintas formas de creación de tablas.
- 3. Introducción de datos en la tabla.
- 4. Movimientos por los campos y registros de una tabla.
- 5. Eliminación de registros de una tabla.
- 6. Modificación de registros de una tabla.
- 7. Copiado y movimiento de datos.
- 8. Búsqueda y reemplazado de datos.
- 9. Creación de filtros.
- 10. Ordenación alfabética de campos.
- 11. Formatos de una tabla.
- 12. Creación de índices en campos.

UNIDAD DIDÁCTICA 3. REALIZACIÓN DE CAMBIOS EN LA ESTRUCTURA DE TABLAS Y CREACIÓN DE RELACIONES.

- 1. Modificación del diseño de una tabla.
- 2. Cambio del nombre de una tabla.
- 3. Eliminación de una tabla.
- 4. Copiado de una tabla.
- 5. Exportación una tabla a otra base de datos.
- 6. Importación de tablas de otra base de datos.
- 7. Creación de relaciones entre tablas.

UNIDAD DIDÁCTICA 4. CREACIÓN, MODIFICACIÓN Y ELIMINACIÓN DE CONSULTAS O VISTAS.

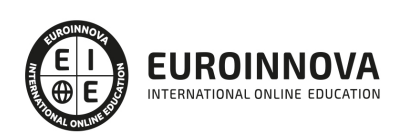

- 1. Creación de una consulta.
- 2. Tipos de consulta.
- 3. Guardado de una consulta.
- 4. Ejecución de una consulta.
- 5. Impresión de resultados de la consulta.
- 6. Apertura de una consulta.
- 7. Modificación de los criterios de consulta.
- 8. Eliminación de una consulta.

UNIDAD DIDÁCTICA 5. CREACIÓN DE FORMULARIOS PARA INTRODUCIR Y MOSTRAR REGISTROS DE LAS TABLAS O RESULTADOS DE CONSULTAS.

- 1. Creación de formularios sencillos de tablas y consultas.
- 2. Personalización de formularios utilizando diferentes elementos de diseño.
- 3. Creación de subformularios.
- 4. Almacenado de formularios.
- 5. Modificación de formularios.
- 6. Eliminación de formularios.
- 7. Impresión de formularios.
- 8. Inserción de imágenes y gráficos en formularios.

UNIDAD DIDÁCTICA 6. CREACIÓN DE INFORMES O REPORTS PARA LA IMPRESIÓN DE REGISTROS DE LAS TABLAS O RESULTADOS DE CONSULTAS.

- 1. Creación de informes sencillos de tablas o consultas.
- 2. Personalización de informes utilizando diferentes elementos de diseño.
- 3. Creación de subinformes.
- 4. Almacenado de informes.
- 5. Modificación de informes.
- 6. Eliminación de informes.
- 7. Impresión de informes.
- 8. Inserción de imágenes y gráficos en informes.
- 9. Aplicación de cambios en el aspecto de los informes utilizando el procesador de texto.

UNIDAD FORMATIVA 5. UF0323 APLICACIONES INFORMÁTICAS PARA PRESENTACIONES: GRÁFICAS DE INFORMACIÓN

UNIDAD DIDÁCTICA 1. DISEÑO, ORGANIZACIÓN Y ARCHIVO DE LAS PRESENTACIONES.

- 1. La imagen corporativa de una empresa.
- 2. Diseño de las presentaciones
- 3. Evaluación de los resultados.
- 4. Organización y archivo de las presentaciones.
- 5. Entrega del trabajo realizado.

UNIDAD DIDÁCTICA 2. INTRODUCCIÓN Y CONCEPTOS GENERALES.

- 1. Ejecución de la aplicación para presentaciones.
- 2. Salida de la aplicación para presentaciones.

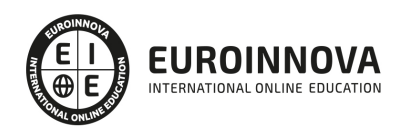

- 3. Creación de una presentación.
- 4. Grabación de una presentación.
- 5. Cierre de una presentación.
- 6. Apertura de una presentación.
- 7. Estructura de la pantalla.
- 8. Las vistas de la aplicación para presentaciones.

#### UNIDAD DIDÁCTICA 3. ACCIONES CON DIAPOSITIVAS.

- 1. Inserción de nueva diapositiva.
- 2. Eliminación de diapositivas.
- 3. Duplicación de diapositivas.
- 4. Ordenación de diapositivas.

#### UNIDAD DIDÁCTICA 4. TRABAJO CON OBJETOS.

- 1. Selección de objetos.
- 2. Desplazamiento de objetos.
- 3. Eliminación de objetos.
- 4. Modificación del tamaño de los objetos.
- 5. Duplicación de objetos.
- 6. Reubicación de objetos.
- 7. Alineación y distribución de objetos dentro de la diapositiva.
- 8. Trabajo con textos.
- 9. Formato de párrafos.
- 10. Tablas.
- 11. Dibujos.
- 12. Imágenes.
- 13. Gráficos.
- 14. Diagramas.
- 15. Word Art o texto artístico.
- 16. Inserción de sonidos y películas.

### UNIDAD DIDÁCTICA 5. DOCUMENTACIÓN DE LA PRESENTACIÓN.

- 1. Inserción de comentarios.
- 2. Preparación de las Notas del orador.

#### UNIDAD DIDÁCTICA 6. DISEÑOS O ESTILOS DE PRESENTACIÓN.

- 1. Uso de plantillas de estilos.
- 2. Combinación de Colores.
- 3. Fondos de diapositivas.
- 4. Patrones.

### UNIDAD DIDÁCTICA 7. IMPRESIÓN DE DIAPOSITIVAS EN DIFERENTES SOPORTES.

- 1. Configuración de la página.
- 2. Encabezados, pies y numeración.
- 3. Configuración de los distintos formatos de impresión.

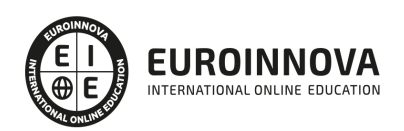

4. Opciones de impresión.

UNIDAD DIDÁCTICA 8. PRESENTACIÓN DE DIAPOSITIVAS TENIENDO EN CUENTA LUGAR E INFRAESTRUCTURA.

- 1. Animación de elementos.
- 2. Transición de diapositivas.
- 3. Intervalos de tiempo.
- 4. Configuración de la presentación.
- 5. Conexión a un proyector y configuración.
- 6. Ensayo de la presentación.
- 7. Proyección de la presentación.

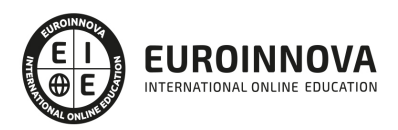

# ¿Te ha parecido interesante esta información?

Si aún tienes dudas, nuestro equipo de asesoramiento académico estará encantado de resolverlas.

Pregúntanos sobre nuestro método de formación, nuestros profesores, las becas o incluso simplemente conócenos.

## Solicita información sin compromiso

¡Matricularme ya!

## ¡Encuéntranos aquí!

Edificio Educa Edtech

Camino de la Torrecilla N.º 30 EDIFICIO EDUCA EDTECH, C.P. 18.200, Maracena (Granada)

[900 831 200](#page--1-0)

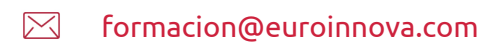

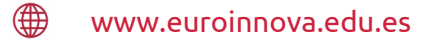

## Horario atención al cliente

Lunes a viernes: 9:00 a 20:00h Horario España

¡Síguenos para estar al tanto de todas nuestras novedades!

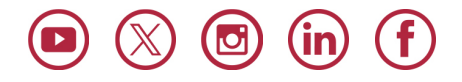

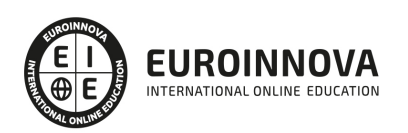

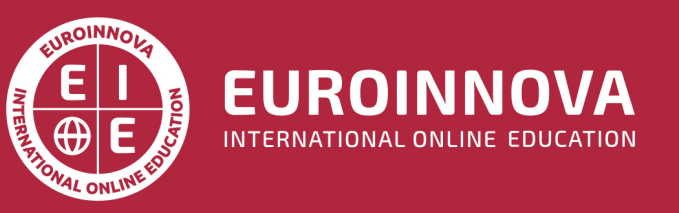

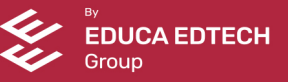